# **CAPWAP: Beryllium: Release Notes**

# **Contents**

- [CAPWAP Release Notes](#page-0-0)
	- <sup>o</sup> [Major Features](#page-0-1)
	- <sup>o</sup> [Target Environment](#page-0-2)
		- **[For Execution](#page-0-3)**
		- **[For Development](#page-0-4)**
	- <sup>o</sup> [Known Issues and Limitations](#page-0-5)
	- <sup>o</sup> [Testing methodology](#page-0-6)
- [Changes Since Previous Releases](#page-0-7)
	- $\overline{\textdegree}$  [Bugs Fixed in this Release](#page-0-8)
	- [Migration from Previous Releases](#page-0-9)
	- <sup>o</sup> [Compatibility with Previous Releases](#page-0-10)
	- [Deprecated, End of Lifed, and/or Retired Features/APIs](#page-1-0)

# <span id="page-0-0"></span>CAPWAP Release Notes

#### <span id="page-0-1"></span>**Major Features**

CAPWAP project aims to only detect the WTPs and store their basic attributes in the operational data store, which is accessible via REST and JAVA APIs.

### <span id="page-0-2"></span>**Target Environment**

#### <span id="page-0-3"></span>**For Execution**

Follow the OpenDaylight Beryllium installation and user guide documentation to install OpenDaylight Beryllium including CAPWAP features.

#### <span id="page-0-4"></span>**For Development**

Follow the OpenDaylight Beryllium installation and user guide documentation to install OpenDaylight Beryllium including CAPWAP features.

### <span id="page-0-5"></span>**Known Issues and Limitations**

• Known Bugs

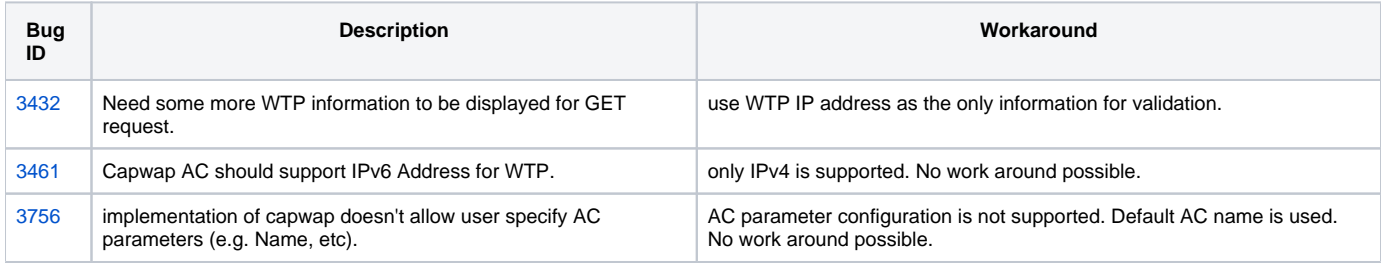

### <span id="page-0-6"></span>**Testing methodology**

- Automated Robot scripts executed for different use cases.
- Scalability Tested upto 4 WTPs but no software limitation.

## <span id="page-0-7"></span>Changes Since Previous Releases

#### <span id="page-0-8"></span>**Bugs Fixed in this Release**

None

### <span id="page-0-9"></span>**Migration from Previous Releases**

Nothing beyond general Beryllium migration.

### <span id="page-0-10"></span>**Compatibility with Previous Releases**

Nothing beyond general Beryllium compatibility.

# <span id="page-1-0"></span>**Deprecated, End of Lifed, and/or Retired Features/APIs**

Nothing deprecated, EOL, or retired.